# **N**<br> **Wealth**

## **Training - How to give S ti /SMSF Ad i i Superannuation/SMSF Advice going forward**

Limited Authorisation Representatives

Presented by: David Moss, Accountants Services Director

respect - protect - reward

## **Step by Step,**  N) **Start to Finish** 1. You talk to client 2. Think. Did you influence the client? 3. File notes 4. Send FSG & Engagement Form 5. Client proceeding? 6. Enter financial information

**The Community of Community Community Prespect - protect - reward** 

### **Step by Step,**  N) **Start to Finish** 1. You talk to client as usual: • Meeting • Phone call • Email • Blessing & curse, core of file-noting is complete, but be aware email is a clear record of whether you "influenced"

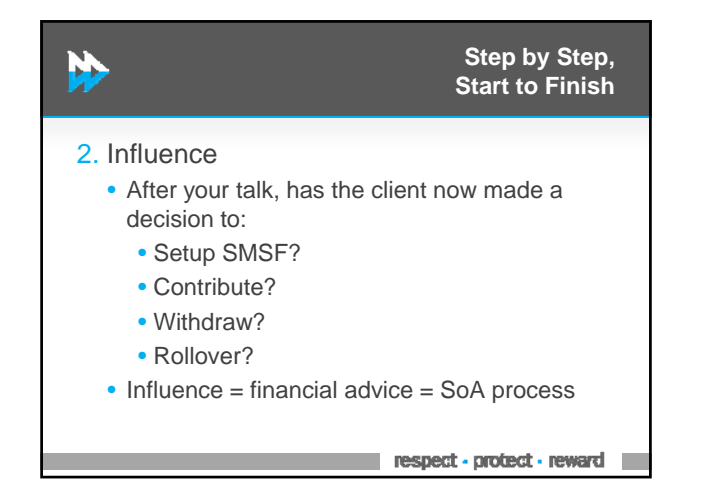

### **Step by Step,**  N) **Start to Finish** 3. Filenotes are *MANDATORY* • Write everything down • Date, time, who was in the meeting/phone call • What strategies came up? SMSF setup, contributions, withdrawals, rollovers? • Who raised each of these? You? The client? • What was said by you, what by them? • Vital for your defence in a client dispute, a history of what was said, written at the time of

**EXAMPLE 2014** respect - protect - reward

# N)

**Step by Step, Start to Finish**

- 4. Send client FSG and Engagement Form
	- Login to our Advice Program
	- Create new client
	- Enter basic contact details
	- Select strategy

the event

- Create Engagement Letter
- Upload your file notes

#### **Step by Step, Start to Finish**

5. If the client agrees to proceed

**N** 

• Upload signed Engagement Form

- Obtain a copy of their personal tax return
- Enter additional personal details of client

respect - protect - reward

# **Step by Step,**  N) **Start to Finish** 6. Enter clients financial information • Type in client income/expenses from ITR • Obtain final missing information from client by phone or email • Type in missing information • Review fact find

**The Community of Community Community Prespect - protect - reward** 

## **Step by Step,**  N. **Start to Finish** 7. Statement of Advice + Invoice • Click Create SOA • Answer confirmation questions and submit • First 5 SOA's manually reviewed, then random sample or upon your request • You receive SOA + Invoice by email

#### **Step by Step, Start to Finish**

8. Provide SOA to client

N.

- Provide SOA to client by email, post, meeting
- Talk your client through key points
- Upload signed Authority to Proceed
- Implementation
- Once invoice paid, Merit Wealth monthly sweeps money to your bank account

respect - protect - reward

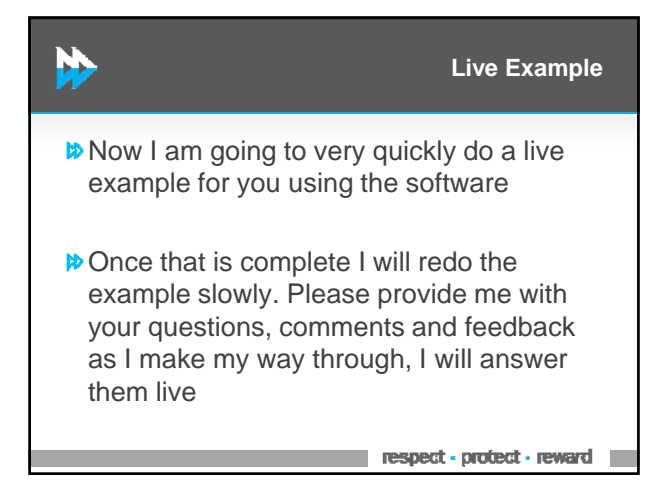

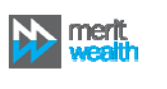

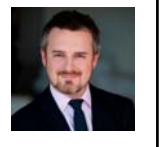

**Thank you for your time.**

0422 849 671 david.moss@meritwealth.com.au

Presented by: David Moss, Accountants Services Director